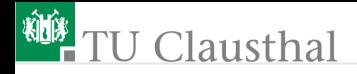

# Rechnerarchitektur, Foliensatz 1 Einführung, Bitverarbeitung G. Kemnitz

Institut für Informatik, TU Clausthal (RA-F1.pdf) 18. Oktober 2021

G. Kemnitz · Institut für Informatik, TU Clausthal (RA-F1.pdf) 18. Oktober 2021 1/49

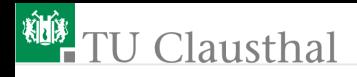

#### Lernziele

- Grundverständnis der Funktionsweise von Rechnern.
- Nachbildung Programmierelemente durch Maschinenbefehle.
- Hardware-nahes programmieren, disassemblieren und debuggen.

Beispielrechner:

- Simulationsmodell eines Minimalprozessors zur Demonstration der internen Befehlsabarbeitung.
- 8-Bit-AVR-Prozessor auf einer Versuchsbaugruppe für praktische Experimente. Programmieraufgaben in C und Assembler. Parallele und serielle Schnittstellen, Interrupts und Timer.
- Erweiterung des Simulationsmodells des Minimalprozessors zu einem Pipeline-Rechner.

Übungen im Labor am Rechner.

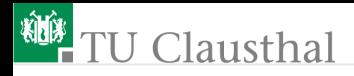

#### Foliensätze / Vorlesungsthemen

- **F1: Einführung, Bitverarbeitung**
- F2: Speicher und Rechenwerk
- $\blacksquare$  F3: Kontrollfluss
- F4: ergänzende Aspekte
- F5: Parallele und serielle Schnittstellen
- F6: Interrupts und Timer
- F7: Pipeline-Verarbeitung

G. Kemnitz · Institut für Informatik, TU Clausthal (RA-F1.pdf) 18. Oktober 2021 3/49

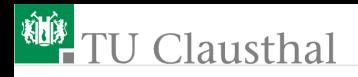

#### Organisation, Leistungsnachweis

- Ab 8 Vorlesungswoche donnerstags 15:15 Vorlesung ( $7\times$ ).
- Jede Woche Hausübungen. Abgabe zur nächsten Vorlesung.
- Ab der 2. Vorlesung Test am Vorlesungsende über den Inhalt der abgegebenen Hausübung.
- Ab 9. Vorlesungswoche jede Woche Übung im Labor in zwei Gruppen.

Leistungsnachweis:

In allen bis auf einem Kurztests mindestens 40% und insgesamt mindesten 50% der Punkte und

in allen bis auf einer Laborübung mindestens 60% der Punkte. Alternativ<sup>1</sup> mündliche Kenntnisprüfung über den gesamten Übungsund Vorlesungsstoff $^2$ .

<sup>1</sup> Auch bei entschuldigter Abwesenheit z.B. wegen Krankheit.

 $2$ Termine beim Dozent erfragen. Prüfungstermine bis max. Ende Februar.

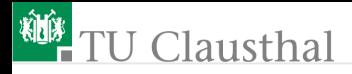

#### Inhalt F1: Einführung, Bitverarbeitung

[Digitalschaltung zum Rechner](#page-5-0) [CISC und RISC](#page-11-0) [Minimalprozessor MiPro](#page-15-0) [Bitverarbeitung](#page-20-0) [Vorbereitung Übung 1](#page-29-0) [Aufgaben](#page-39-0)

G. Kemnitz · Institut für Informatik, TU Clausthal (RA-F1.pdf) 18. Oktober 2021 5/49

<span id="page-5-0"></span>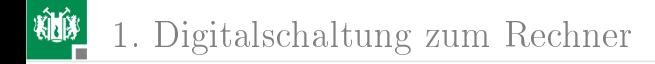

G. Kemnitz · Institut für Informatik, TU Clausthal (RA-F1.pdf) 18. Oktober 2021 6/49

#### Grundbausteine von Rechnern

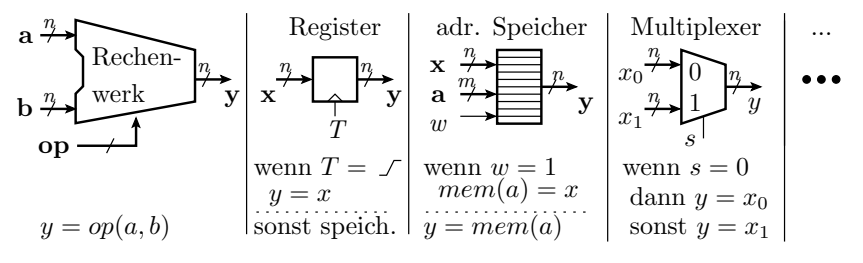

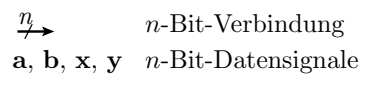

 $T$ op a Operationsauswahlsignal m-Bit-Adresssignal Taktsignal

Rechenwerke, Register, ... bestehen aus Logikgattern:

$$
\text{Inverter}\n\begin{array}{c}\n\text{Inverter} \\
a \leftarrow \rightarrow b\n\end{array}\n\begin{array}{c}\n\text{UND} \\
b \leftarrow a \land b\n\end{array}\n\begin{array}{c}\n\text{ODER} \\
b \leftarrow \geq 1\n\end{array}\n\begin{array}{c}\n\text{EXOR} \\
a \lor b\n\end{array}\n\begin{array}{c}\n\text{EXOR} \\
b \leftarrow \geq 1\n\end{array}\n\begin{array}{c}\n\text{EXOR} \\
a \lor b\n\end{array}
$$

G. Kemnitz · Institut für Informatik, TU Clausthal (RA-F1.pdf) 18. Oktober 2021 7/49

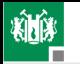

1-Bit-Addierer (Volladdierer):

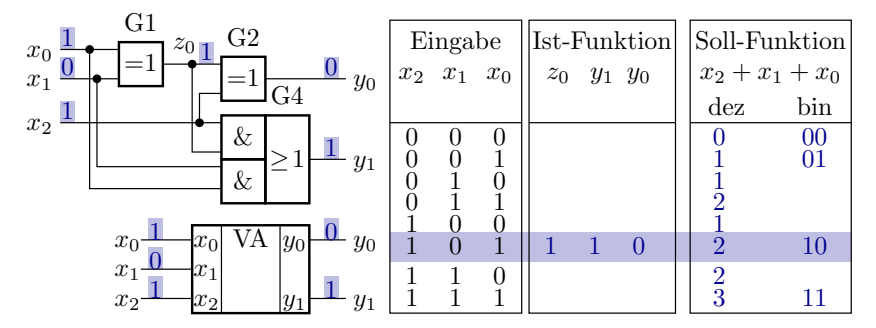

1-Bit-Registerzelle: Übernahme bei  $T: 0 \rightarrow 1$ , sonst speichern

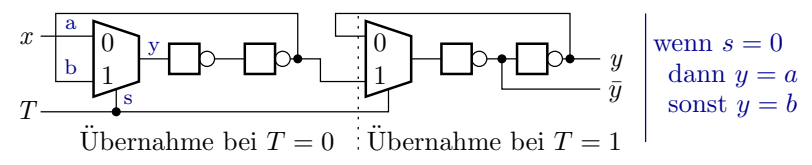

#### Ein Verarbeitungsschritt dauert einen Takt

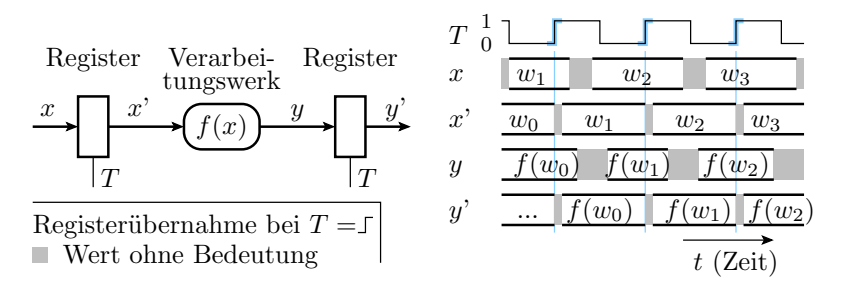

- Zeitabläufe in Rechnern werden vom Takt gesteuert, einem periodisch zwischen 0 und 1 wechselndem Signal.
- Operanden, Adressen, ... werden immer mit der aktiven Taktflanke in Register übernommen und sonst gespeichert.
- Die Taktperiode muss mindestens so groß wie die maximale Verzögerung bei der Verarbeitung sein.

#### Funktionsweise eines Universalrechners

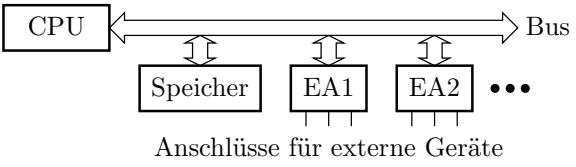

(Tastatur, Anzeige, andere Rechner, ...)

- Befehle und Daten stehen in einem Speicher.
- Der Prozessor (CPU Central Processing Unit) führt für jeden Befehl eine Folge von Aktionen aus:
	- Befehlswort lesen (IF Instruction Fetch)
	- Operanden Laden (OF Operand Fetch)
	- Operation ausführen (EX Execute)
	- Ergebnis schreiben (RW Result Write).

### Ein- und Ausgabe

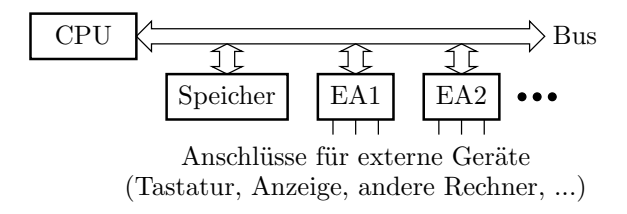

Ein- und Ausgabegeräte:

für den Prozessor adressierbare Speicher, von denen er Daten lesen und auf die er Daten schreiben kann, und

für die EA-Geräte les- und beschreibbare Register mit spezieller angeschlossener Hardware z.B. für den seriellen Datenaustausch.

Zeitliche Abstimmung zwischen Programm und EA-Gerät, wann Daten bereit / übernommen ... (siehe später Foliensatz 5 und 6).

<span id="page-11-0"></span>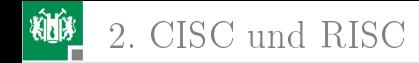

# [CISC und RISC](#page-11-0)

G. Kemnitz · Institut für Informatik, TU Clausthal (RA-F1.pdf) 18. Oktober 2021 12/49

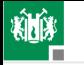

#### 2. [CISC und RISC](#page-11-0)

#### CISC- und RISC-Prozessoren

Ältere Prozessoren haben ein Mikroprogrammsteuerwerk.

Befehlsabarbeitung in einer Schleife:

- Wiederhole immer:
	- Laden der Befehlsnummer und starte Mikroprogramm.
		- Laden beliebig vieler Befehlsbestandteile (Adressen, Konstanten, ...)
		- Laden beliebig vieler Operanden.
		- Beliebige Anzahl von Berechnungsschritten.
		- Beliebige Anzahl zu speichernder Ergebnisse.
		- Ein Mikroprogramm kann sogar eine Schleife z.B. zum Kopieren von Datenblöcken variabler Größe enthalten.

Berechnung der Adresse für den Folgebefehl.

Dieser Typ von Prozessoren wurde in Abgrenzung zu später entwickelten RISC-Architekturen nachträglich als  $CISC<sup>3</sup>$  bezeichnet. CISC-Architekturen haben kaum noch Bedeutung.

 ${}^{3}CISC - Complex$  Instruction Set Computer

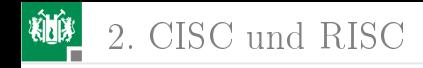

### RISC-Architektur<sup>5</sup>

(Fast) nur Befehle, die in einem Schritt $^4$  abgearbeitet werden:

■ einheitliche Befehlswortgröße,

parallel nutzbare Hardware für jeden Teilschritt (IF, OF, ...). Vorteile:

■ weniger Hardware und schneller als CISC,

- kleinere, einheitlichere Befehlssätze,
- einfachere Compiler-Algorithmen.

Nachteile:

- Mehr Befehle pro Aufgabe und
- erschwerte Programmierung ohne Compiler.

Ein RISC-Prozessor ist nicht besser als sein Compiler.

<sup>4</sup>Genauer in einer Pipeline-Zeitscheibe, siehe Foliensatz 7.  ${}^{\circ}RISC$  – Reduced Instruction Set Computer.

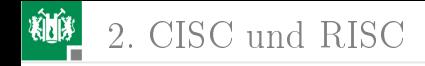

#### RISC-Befehlssätze

- Befehlswortgröße typ. 16 bis 32 Bit. Typ. 6 Bit Opcode (Befehlsnummer), 2/3 Registeradressen oder 1/2  $Registeradressen + Konstante.$
- Load/Store-Prinzip: Zu verarbeitende Daten werden mit Load-Befehlen in Arbeitsregister und Ergebnisse mit Store-Befehlen in den Datenspeicher kopiert.
- 3-Port-Registersatz: In jedem Zeitschritt werden gleichzeitig bis zu 2 Operanden aus dem Registersatz gelesen und ein Ergebnis geschrieben. ...

Befehlsformate Microblaze (32-Bit-Softprozessor für FPGAs):

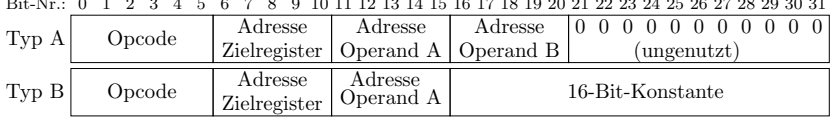

0 1 2 3 4 5 6 7 8 9 10 11 12 13 14 15 16 17 18 19 20 21 22 23 24 25 26 27 28 29 30 31 Bit-Nr.:

<span id="page-15-0"></span>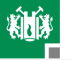

# [Minimalprozessor MiPro](#page-15-0)

G. Kemnitz · Institut für Informatik, TU Clausthal (RA-F1.pdf) 18. Oktober 2021 16/49

## Befehlsformate MiPro<sup>6</sup>

Der Minimalprozessor hat 16-Bit Befehlsworte, 8-Bit-Datenworte und 8-Bit-Adressen, für Befehle und Daten getrennt.

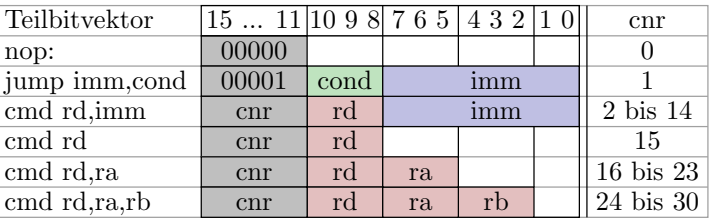

- cnr: Befehlsnummer zur Unterscheidung der Befehle, 5 Bit.
- rd, ra, rb: Registeradressen, je 3 Bit
- imm (Immediate) Direktwert: Konstante, 8 Bit.
- cond (Condition): Sprungbedingung, 3 Bit.

<sup>6</sup>VHDL-Simulationsmodell eines Minimalprozessors.

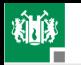

3. [Minimalprozessor MiPro](#page-15-0)

#### Die Hardware für Verarbeitungsbefehle

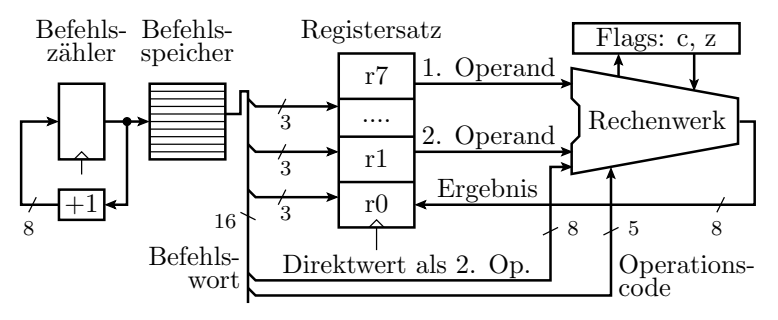

Die Hardware für Verarbeitungsbefehle besteht aus

- Befehlszähler, der nach jedem Takt um eins weiterzählt,
- Befehlsspeicher, der das Befehlswort zur Befehlsadresse liefert,
- 8-Bit-Registersatz, der für bis zu 2 Operanden Daten liefert und zum Abschluss der Befehlsausführung das Ergebnis übernimmt,
- Rechenwerk (Ergänzungen für weitere benötigte Befehle folgen).

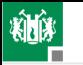

### Erweiterung um Ladeoperationen

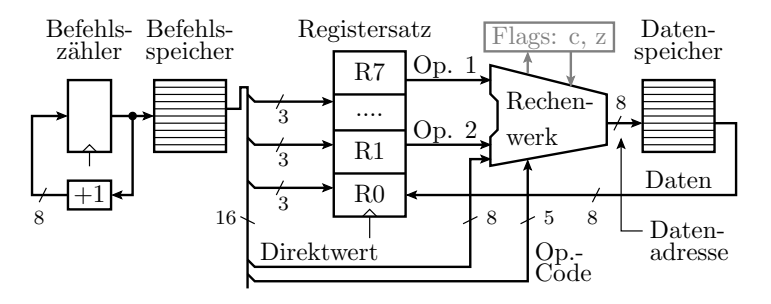

- Aus max. zwei Registerinhalten oder einem Registerinhalt und einer Konstanten wird die Adresse berechnet.
- Das Zielregister übernimmt statt des Berechnungsergebnisses den aus dem Datenspeicher gelesenen Wert.

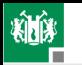

3. [Minimalprozessor MiPro](#page-15-0)

#### Erweiterung um Speicheroperationen

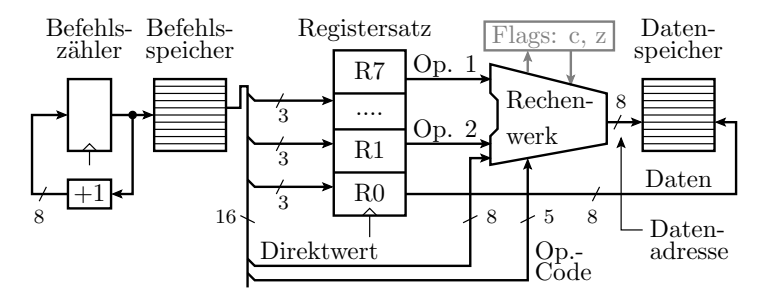

- Aus max. zwei Registerinhalten oder einem Registerinhalt und einer Konstanten wird die Adresse berechnet.
- Das »Zielregister« wird gelesen und sein Wert unter der berechneten Adresse im Datenspeicher abgelegt.

In späteren Abschnitten: Sprünge, Unterprogramme, ...

<span id="page-20-0"></span>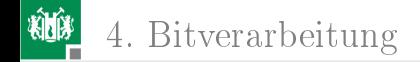

# [Bitverarbeitung](#page-20-0)

G. Kemnitz · Institut für Informatik, TU Clausthal (RA-F1.pdf) 18. Oktober 2021 21/49

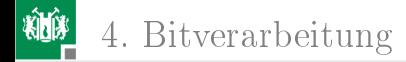

### Bit, Byte, Wort, ...

Operandengröÿen zur Verarbeitung mit einem Rechenwerk:

- Bit: Wertebereich  $\{0,1\}$ , z.B. Übertrags-, Überlaufsbit, ...
- Byte: 8 Bit, Interpretation als ganze Zahl:
	- ohne Vorzeichen WB 0 bis  $2^8 1$ ,
	- mit Vorzeichen (Zweierkomplement) WB  $-2^7$  bis  $2^7 1$ .
- Wort: 2 Byte, Interpretation als ganze Zahl:
	- ohne Vorzeichen WB 0 bis  $2^{16} 1$ ,
	- mit Vorzeichen (Zweierkomplement) WB  $-2^{15}$  bis  $2^{15} 1$ .
- Weitere Typen: 4 Byte, 8 Byte, Gleitkomma, Feld, Struktur, ...

Praktisch jeder Prozessor hat Befehle

- zu Bitverarbeitung: bitweise Logikoperationen, Verschiebebefehle, Einzelbitverarbeitung, ...
- Verarbeitung ganzer Zahlen: Addition, Subtraktion, ...

...

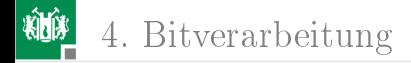

### Bitweise Logikbefehle

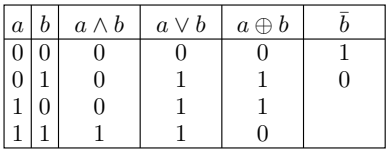

Beispiele:

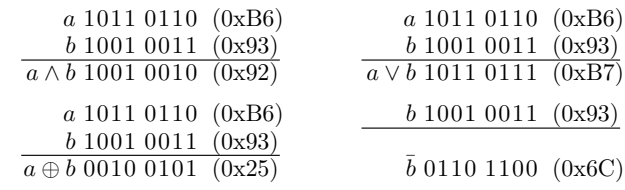

- Einfachste mit Logikgattern realisierbare Funktionen.
- Nutzung innerhalb von Programmen z.B. zum Setzen, Löschen, Invertieren einzelner Bits in Datenobjekten.

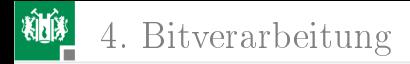

#### Verschiebung und Rotation

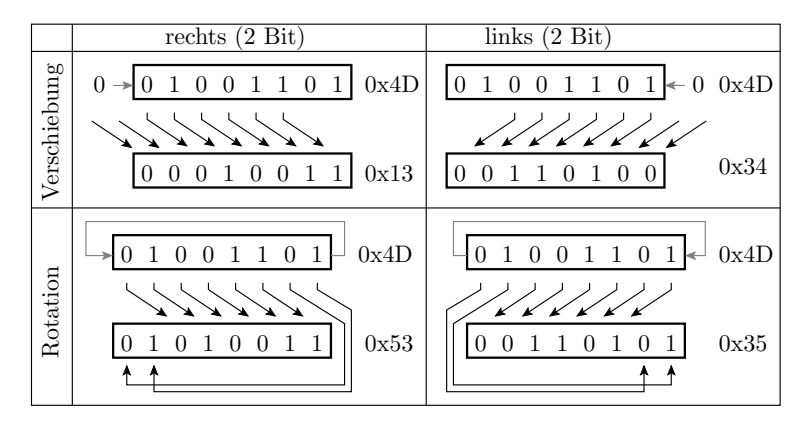

- Verschiebung: Füllen freiwerdender Bits mit null.
- Rotation: Verschiebung im Kreis.

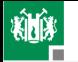

4. [Bitverarbeitung](#page-20-0)

#### Bit- und Verschiebeoperationen in C

```
uint8_t a = 0 xB6, b = 0 x93, x = 0 x4D, y;
...
y = a & b; // bitweises UND (y: 0x92)y = a \mid b; // bitweises ODER (y: 0xB7)
y = a \cap b; // bitweises EXOR (y: 0x25)
y = \gamma b; // bitw. Negation (y: 0x6C)
y = x \rightarrow 2;// Rechtsverschiebung um 2 Bit (y: 0x13)
y = x \leq 2;// Linksverschiebung um 2 Bit (y: 0x34)
y = (x \rightarrow 2) | (x \ll 6); // Rechtsrot. um 2 Bit (y: 0x53)
```
- Für 1, 2, 4, 8 Byte-Datenobjekte.
- Die Verschiebung kann auch eine Variable sein.
- Logik- und Verschiebebefehle werden genutzt:
	- Verarbeitung von Schaltereingaben,
	- Verkettung und Trennen von Teilbitvektoren,
	- Nachbildung der Multiplikation und Division, ...

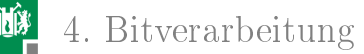

## Logikbefehle des Minimalprozessors

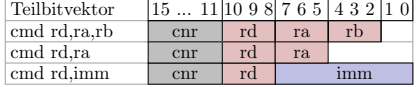

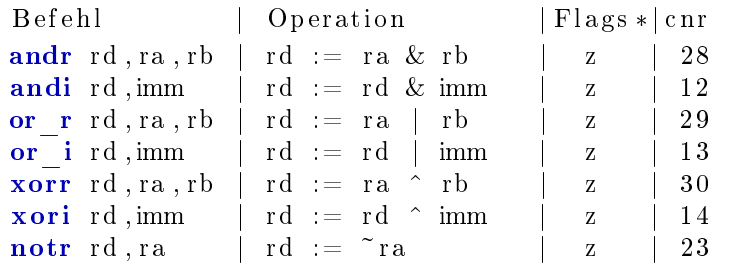

 $& -$  UND;  $|-$  ODER;  $\hat{ }$  – EXOR;  $\tilde{ }$  – Negation, jeweils bitweise;  $\hat{ }$  – veränderte Flags:  $z = 1$  wenn Ergebnis '0' sonst '1' (c unverändert). Befehle zum Initialisieren und Kopieren von Registerinhalten:

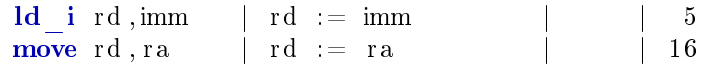

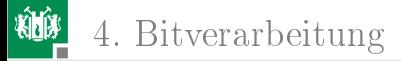

#### Verschiebe- und Rotationsbefehle

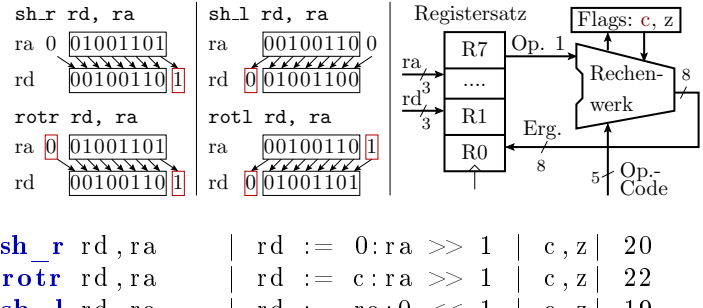

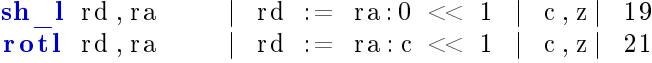

- 0:ra Verkettung von null und ra zu einem 9-Bit-Wert.
- 1-Bit-Verschiebung, rausgeschobenes Bit in c.
- Verschiebebefehle übernehmen in das freiwerdende Bit null, Rotationsbefehle den bisherigen Wert von c.

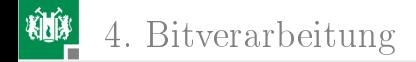

### Beispielaufgabe

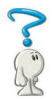

Welche Werte stehen nach Befehlsausführung in den Registern?

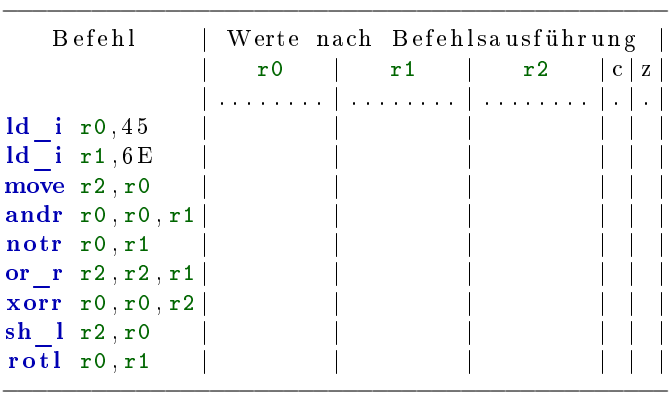

 $($ . - unbekannter Bitwert; \*\*\* - Wert unbeeinflusst).

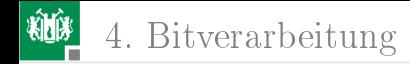

### Lösung

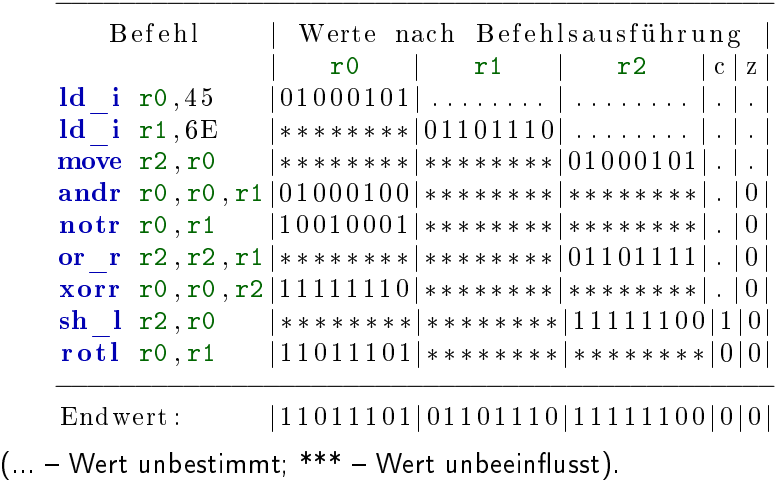

G. Kemnitz · Institut für Informatik, TU Clausthal (RA-F1.pdf) 18. Oktober 2021 29/49

<span id="page-29-0"></span>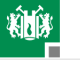

# [Vorbereitung Übung 1](#page-29-0)

G. Kemnitz · Institut für Informatik, TU Clausthal (RA-F1.pdf) 18. Oktober 2021 30/49

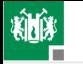

5. [Vorbereitung Übung 1](#page-29-0)

### Ziel und Inhalt der ersten Übung

Entwicklung und Test eines Programms mit Logikbefehlen

- **n** in C. Test mit Debugger, Schaltern und LEDs.
- **Inspektion des dissasemblierten Codes.**

**Programmieren in Assembler, ...** Versuchs-Hardware: Mikrorechner-Board mit ATmega 2560, LEDs, Schaltern, ...

- 1 Anschluss 5V-Netzteil
- 2 Anschluss Programmer
- **3** Ein-Ausschalter
- Schaltermodul
- 5 Ausgabe LEDs
- **6** Prozessor

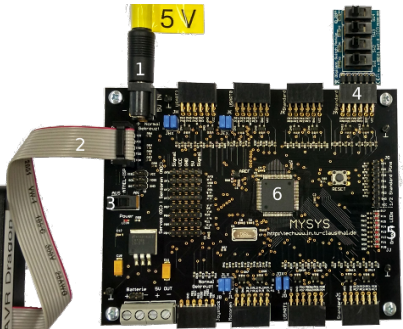

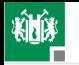

5. [Vorbereitung Übung 1](#page-29-0)

#### Test mit Schaltereingabe und LED-Ausgabe

```
# include < avr / io .h >
uint8 t a, b, x, y;
int main ( void ){
  DDRA = 0x00; // PORTA als Eingang
  DDRJ = 0 xFF ; // PORTJ als Ausgang
  while (1) f
     x = PINA; // x(3:0) := Schalter(3:0)a = 0b11 \& x; // a(1:0) := Schalter(1:0)b = 0b11 & (x \gg 2); // b(1:0) := Schalter (3:2)
     y = (a \& b) | (a | b) \ll 2 | (a \land b) \ll 4 | \sim a \ll 6;PORTJ = y; \frac{1}{2} Ausgabe auf die 8 LEDs
  }
\frac{1}{100} LED-Ausgabe (s<sub>i</sub> – Wert von Schalter i):<br>LED8|LED7| LED6 | LED5 | LED4 | LED3 | LED2
 LED8|LED7| LED6 | LED5 | LED4 | LED3 | LED2 | LED1
  \overline{s}_1 | \overline{s}_0 | s_1 \oplus s_3 | s_0 \oplus s_2 | s_1 \vee s_3 | s_0 \vee s_2 | s_1 \wedge s_3 | s_0 \wedge s_2
```
# AVR-Logikbefehle

AVR-Prozessoren haben wie der Minimalprozessor bitweise Logikbefehle, Verschiebe- und Rotationsbefehle um ein Bit und einige Spezialbitbefehle. Bitweise Logikbefehle:

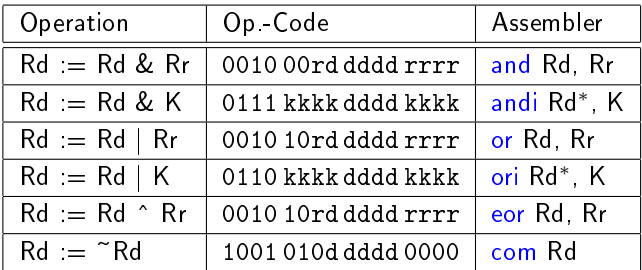

 $(Rd - Zielregister$  und erster Operand<sup>7</sup>;  $Rr - 2$ . Operand;  $K -$ 8-Bit-Konstante, <sup>∗</sup> Nur anwendbar auf Register R16 bis R31).

<sup>7</sup>Eine dritte 5-Bit-Adresse passt nicht in das Befehlswort.

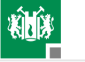

### ATmega-Verschiebebefehle

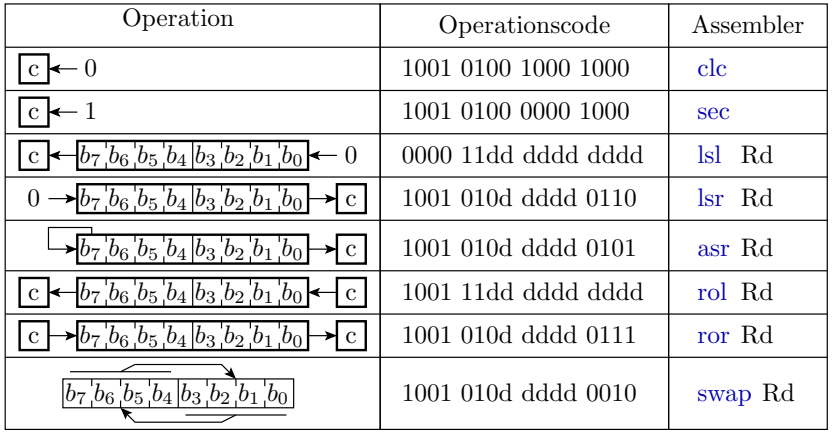

(clc  $-$  Clear Carry Flag; sec  $-$  Set Carry Flag; lsl  $-$  Logical Shift Left, identisch mit add Rd, Rd; rol - Rotate Left, identisch mit adc Rd, Rd)

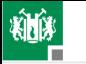

**104** 5. [Vorbereitung Übung 1](#page-29-0)

#### Dissassemblierte Programmausschnitte

```
uint8_t a, b, x, y; ...
// Adressen : &a=0 x203 &b=0 x200 &x=0 x201 &y=0 x202
   while (1)x = PINA; // x := sw (Schalter)a = 0b11 \& x; // a(1:0) := sw(1:0)// 00098 LDS R24 ,0 x0201 ; r24 := x
// 0009 A ANDI R24 ,0 x03 ; r24 := r24 & 0b11
// 0009B STS 0x0203, R24 ; a := r24
    b = 0b11 \& (x>>2); // b(1:0) := sw(3:2)\frac{1}{2} 0009D LDS R24,0x0201 ; r24 := x
// 0009F LSR R24 ; r24 := r24 >> 1
// 000 A0 LSR R24 ; r24 := r24 >> 1
// 000 A1 ANDI R24 ,0 x03 ; r24 := r24 & 0b11
// 000 A2 STS 0x0200, R24 ; b := r24
   y = (a \& b) | (a | b) \langle 2; \nvert \quad // \quad \text{Verarbeitung}<br>
y = y; \quad // \quad \text{Augabe auf} \quad \text{Q}// Ausgabe auf 8 LEDs
```
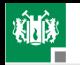

5. [Vorbereitung Übung 1](#page-29-0)

```
// Adressen : &a=0 x203 &b=0 x200 &x=0 x201 &y=0 x202
   y = (a \& b) | (a \mid b) \lt 2;// y(1:0):= sw(1:0) ksw(3:2); y(3:2):= sw(1:0) |sw(3:2)|// Ox00A4 LDS R25,0x0203 ; r25 := a
// 0 x 0 0 A 6 LDS R24, 0 x 0 200 ; r24 := b// OX00A8 AND R24, R25 ; r24 := r24 & r25// OXOOA9 MOV R18, R24 ; r18 := r24
\frac{1}{2} 0 x00AA LDS R25,0 x0203 ; r25 := a
\frac{1}{2} 0 x00AC LDS R24,0 x0200 ; r24 := b
\frac{1}{2} 0 x00AE OR R24, R25 ; r24 := r24 | r25
// OXO0AF MOV R24, R24 ; r24 := r24 (sinnlos)\frac{1}{2} 0 x00B0 LDI R25,0 x00 ; r25 := 0 (sinnlos)
// 0 x00B1 LSL R24 ; r24:r25 >> 1
// 0 x00B2 ROL R25 ;
// 0 x00B3 LSL R24 ; r24:r25 >> 1
\frac{1}{2} 0 x00B4 ROL R25
```
 $// 0 x00B5$  OR R24, R18 ; r24 := r24 | r18

 $// 0 x 0 0 B 6 STS 0 x 0 2 0 2, R2 4 ; y := r2 4$ 

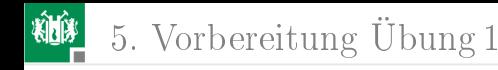

### Anmerkungen

- Variablen (globale) erhalten bei der Vereinbarung eine feste Adresse (&a - Adresse von a):  $uint8_t a, b, x, y;$ // Adressen : &a: 0 x203 ; &b: 0 x200 ; // &x: 0 x201 ; &y: 0 x202
- $\blacksquare$  Das Programm wurde mit Compiler-Optimierung »-O0« übersetzt. Bei dieser Optimierungsstufe wird jede C-Anweisung einzeln übersetzt, beginnend mit Laden der Variablen aus dem Speicher bis zum Zurückspeichern der Ergebnisse.

```
a = 0b11 & x;
// 0 x0098 LDS R24 ,0 x0201 ; r24 := x
// 0 x009A ANDI R24 ,0 x03 ; r24 := r24 & 0b11
// 0 x009B STS 0x0203 , R24 ; a := r24
```
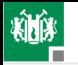

#### Programmieren in Assembler

```
. global main
main: ; Marke für Programmstartadresse
 ldi r16, 0 \times 18; r16 := 0 \times ... ....
 1di r17, 0 \times 24; r17 := 0 \times 16........
 ori r16, 0 \times 03; r16 := 0 \times 06........
 andi r16, 0 xFE; r16 := 0b.... ....
 eor r17, r16 ; r17 := 0b.......
 ret ; Programmende ( Rücksprung )
```
» main « ist die Marke für die Startadresse eines C-Programms und muss als »global« vereinbart sein. Jede Assembler-Anweisung wird in einen Maschinenbefehl übersetzt:

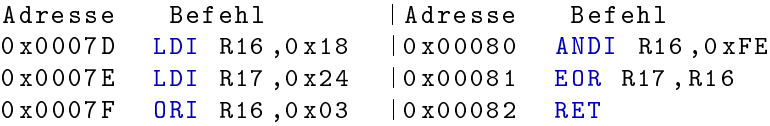

G. Kemnitz · Institut für Informatik, TU Clausthal (RA-F1.pdf) 18. Oktober 2021 38/49

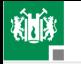

5. [Vorbereitung Übung 1](#page-29-0)

#### Spezielle Bitverarbeitungsoperationen

Viele Prozessoren haben Spezialbefehle, die ihnen in bestimmten Anwendungen Geschwindigkeitsvorteile verschaffen. ATmega-Prozessoren haben z.B. die Befehle:

```
sbi A, b ; setze Bit b in EA-Register A
    cbi A, b ; lösche Bit b in EA-Register A
    bld Rd, b; Bit LoaD, kopiere Bit b aus Register
             ; Rd in das Statusregisterbit T
    bst Rd, b; Bit STore, kopiere T nach Rd Bit b
Der Befehl
    sbi 8, 3; setze Bit 3 in Port C
ersetzt z.B. die Befehlsfolge:
    in r16 , 8
    ori r16 , 0 b00001000
    out 8, r16
```
<span id="page-39-0"></span>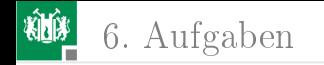

# [Aufgaben](#page-39-0)

G. Kemnitz · Institut für Informatik, TU Clausthal (RA-F1.pdf) 18. Oktober 2021 40/49

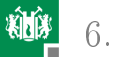

#### Aufgabe 1.1: Multiplexer

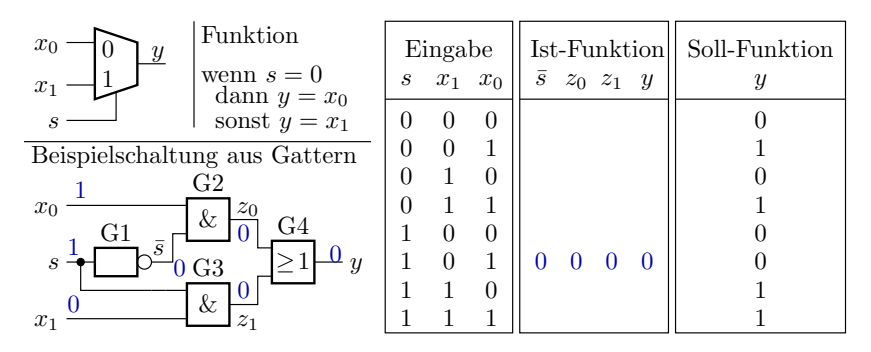

Der dargestellte 1-Bit-Umschalter (Multiplexer) soll für  $s = 0$  den Wert von  $x_0$  und für  $s = 1$  den Wert von  $x_1$  weiterleiten. Kontrollieren Sie die Soll-Ausgaben und vervollständigen Sie die Ist-Ausgaben.

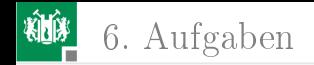

#### Aufgabe 1.2: Bits und Bytes

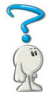

- **1 Wie viele Register sind mit 5-Bit-Adressen auswählbar?**
- 2 Wie viele Befehls- und wie viele Datenspeicherplätze kann ein AVR-Prozessor mit 17-Bit-Befehls- und 16-Bit-Datenadressen maximal adressieren?
- 3 Bis zu wie viele Datenbytes und bis zu wie viele Befehlsworte kann ein 32-Bit-Prozessor direkt adressieren?
- 4 Bis zu wie viele Datenbytes und bis zu wie viele Befehlsworte kann ein 64-Bit-Prozessor direkt adressieren?

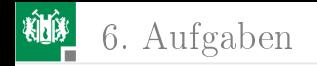

#### Lösung

- $\blacksquare$  5-Bit-Registeradressen:  $2^5 = 32$  Register.
- $2\,$  17-Bit-Befehlsadresse:  $2^{17}=128\,\mathrm{k}$  Befehlsworte. 16-Bit-Datenadressen:  $2^{16} = 64$  kBytes Daten.
- $\bf{3}$  32-Bit-Prozessor:  $2^{32} = 4\,\rm{GByte}$  Daten und  $2^{30}$  Befehlsworte.
- 4 64-Bit-Prozessor:  $2^{64} = 4 \cdot 2^{32}$  GByte Daten und  $2^{62}$ Befehlsworte.

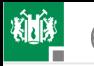

6. [Aufgaben](#page-39-0)

### Aufgabe 1.3: Trace-Tabelle ausfüllen (MiPro)

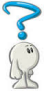

Ergänzen Sie in der nachfolgenden Trace-Tabelle für die Programmabarbeitung auf dem Minimalprozessor die in die Register geschriebenen Werte als 2-stellige Hexadezimalzahlen:

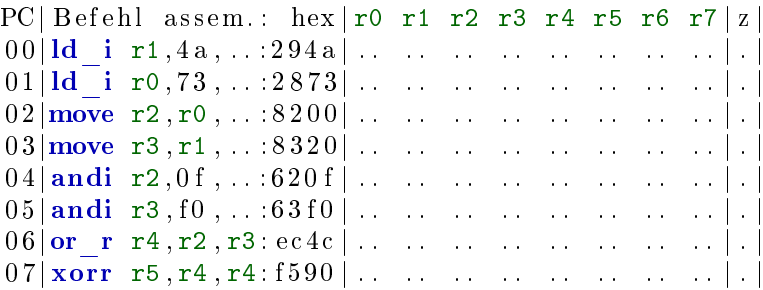

(\*\* - Wert unverändert; .. - Wert gesucht). Wenn das Ergebnis einer logischen Operation 0x00 ist, wird das Zero-Flag  $yz \ll 1$ auf eins und sonst auf null gesetzt.

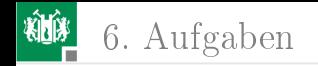

#### Lösung

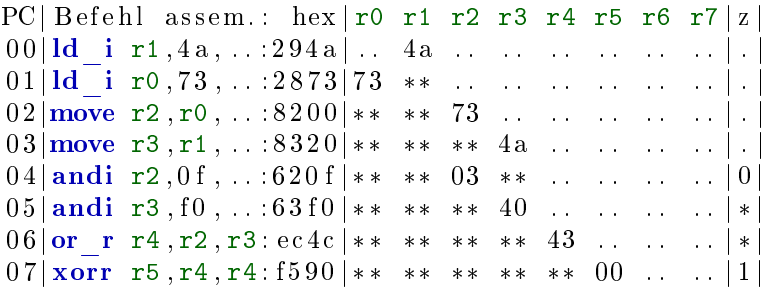

G. Kemnitz · Institut für Informatik, TU Clausthal (RA-F1.pdf) 18. Oktober 2021 45/49

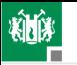

6. [Aufgaben](#page-39-0)

# Aufgabe 1.4: Logikprogramm mit MiPro

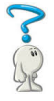

Schreiben Sie für den Minimalprozessor eine Befehlsfolge, die den Bitvektor  $x=0xB3$  in Register r0 schreibt und daraus einen Bitvektor y in Register r1 nach folgender Vorschrift bildet:

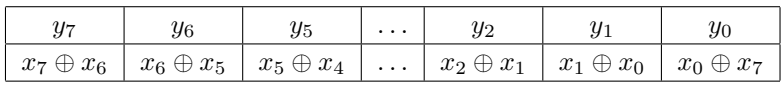

- **1** Welchen Wert erhält y für  $x=0\times0.83$ ?
- 2 Kontrollieren Sie durch Ausfüllen der nachfolgenden Tabelle, dass das Programm dieses Ergebnis liefert.

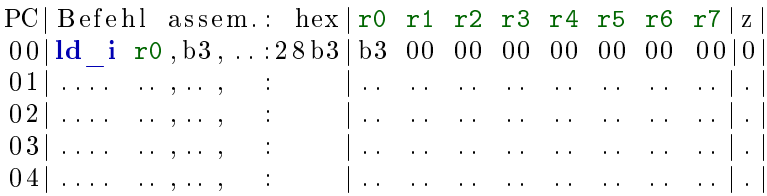

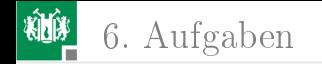

#### Lösung

#### **1 Sollwertberechnung für y:**

1  $\oplus$  0 1 1 0 0 1 1 1 0 1 0 0 0 1 1 0 0 1 1 1 1 0 1 0x67  $0xb3$ 0xd4

#### 2 Programm zur Bildung von y in r1 und Simulation:

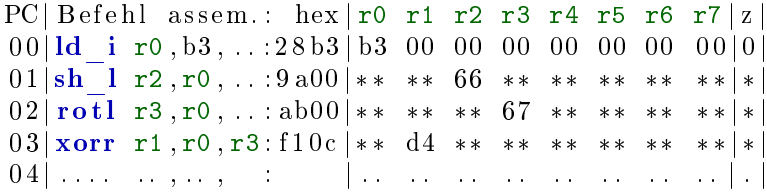

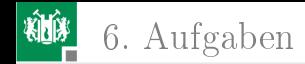

## Aufgabe 1.5: Logikverarbeitung mit ATmega 2560

Welche Werte werden den Register r16 und r17 zugewiesen?

```
. global main
main :
 ldi r16, 0 \times 18 ; r16 := 0 \times 16.........
 1di r17, 0 x 24; r17 := 0 b ... ... ...ori r16 , 0 x03 ; r16 := 0b .... ....
 andi r16, 0 xFE; r16 := 0 b... ....
 eor r17, r16 ; r17 := 0b.... ....
 ret ; Programmende
```
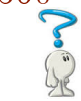

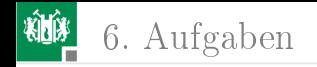

#### Lösung

```
. global main
main :
 ldi r16 , 0 x18 ; r16 := 0 b0001 1000
 ldi r17 , 0 x24 ; r17 := 0 b0010 0100
 ori r16 , 0 x03 ; r16 := 0 b0001 1011
 andi r16, 0xFE; r16 := 0b0001 1010
 eor r17 , r16 ; r17 := 0 b0011 1110
 com r17 ; r17 := 0 b1100 0001
 ret ; Programmende
```
G. Kemnitz · Institut für Informatik, TU Clausthal (RA-F1.pdf) 18. Oktober 2021 49/49